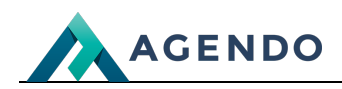

Asortymenty

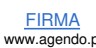

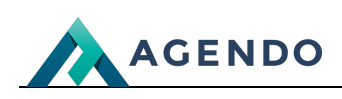

## Spis treści

- 1. Opis zarządzania [asortymentami](#page-1-0)
	- 1.1. Ekran [główny](#page-1-1)
	- 1.2. Edycja [asortymentu](#page-1-2)

## <span id="page-1-0"></span>1. Opis zarządzania asortymentami

<span id="page-1-1"></span>**1.1. Ekran główny**

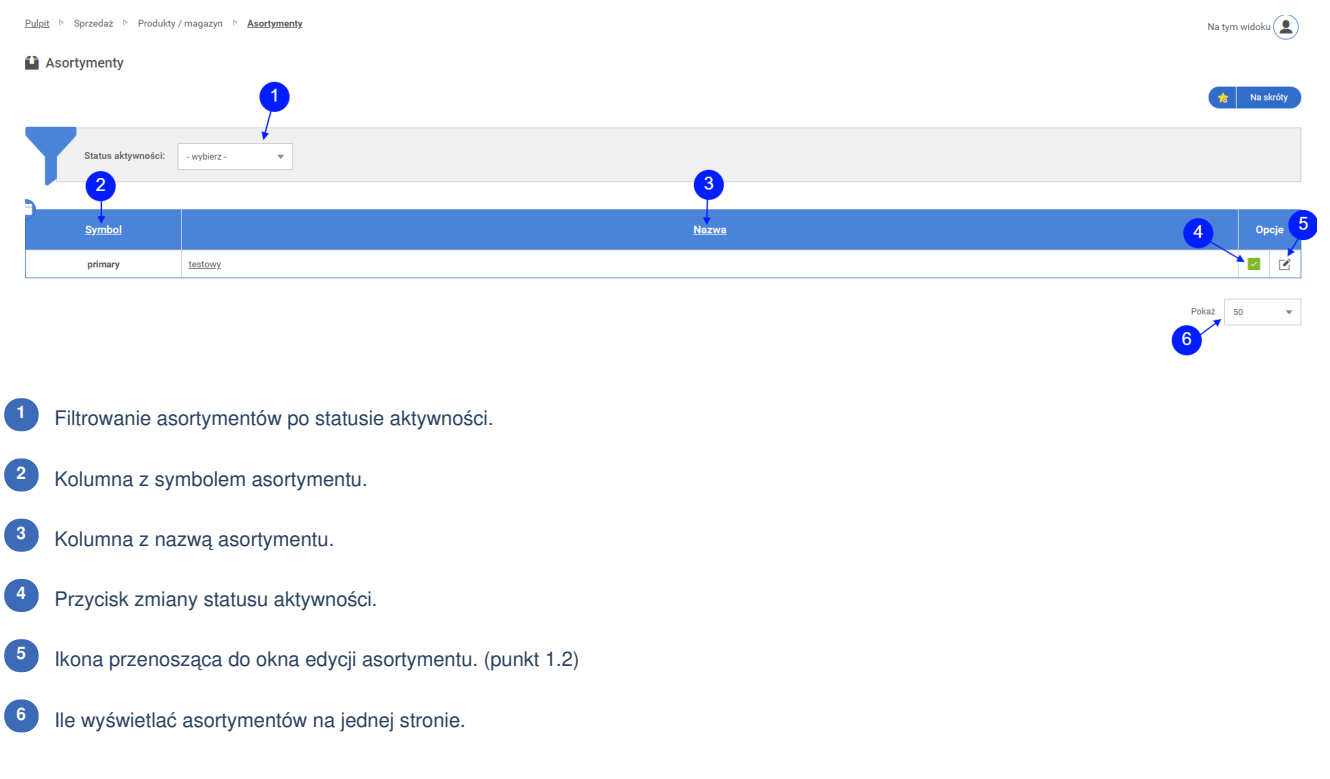

## <span id="page-1-2"></span>**1.2. Edycja asortymentu**

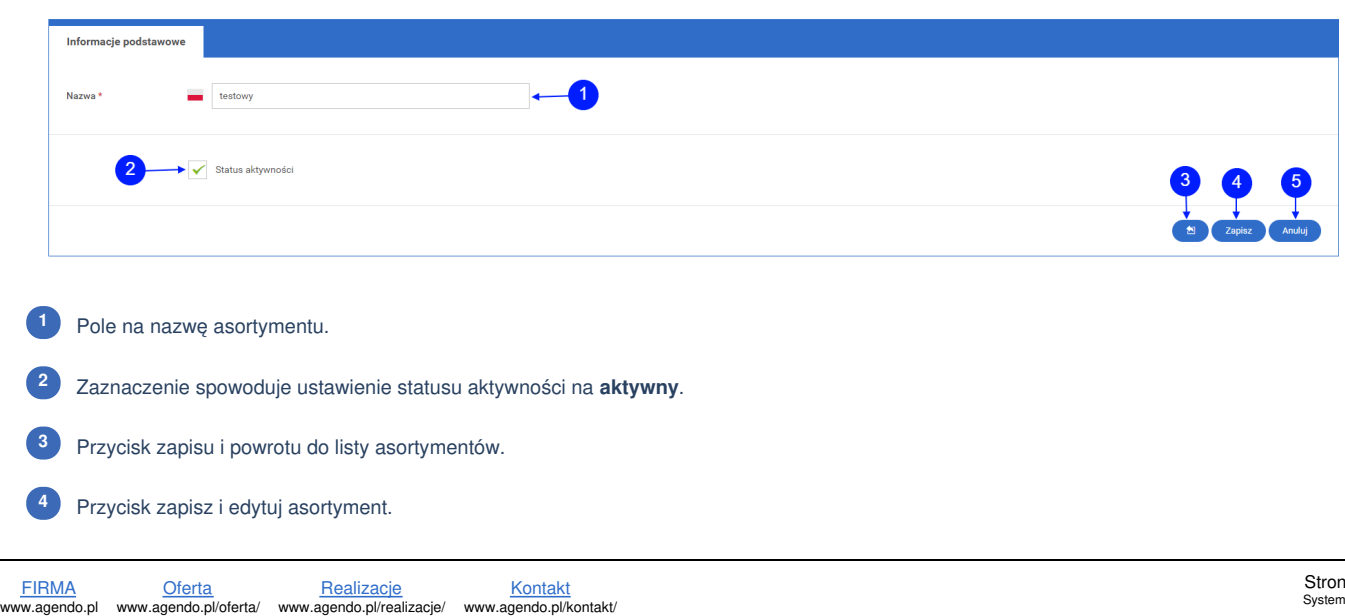

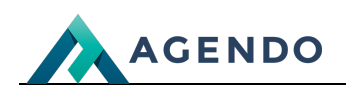

Przycisk anuluj, powrót do listy asortymentów. **<sup>5</sup>**

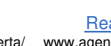